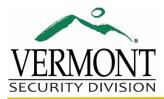

## Disable, Remove Access, Report Lost Access Card

| First:                                   |  | Last:       |  |  |  |  |
|------------------------------------------|--|-------------|--|--|--|--|
| Employee<br>Office<br>Location:          |  | Department: |  |  |  |  |
|                                          |  | Employee #: |  |  |  |  |
| Card #:                                  |  | ]           |  |  |  |  |
| Request to:                              |  |             |  |  |  |  |
| Please specify the access to be removed: |  |             |  |  |  |  |

| Appointed Authority:                                               |  |  |  |  |  |  |
|--------------------------------------------------------------------|--|--|--|--|--|--|
| Check here if you would like a copy of this form sent back to you. |  |  |  |  |  |  |
| Appointed Authority:                                               |  |  |  |  |  |  |
| Appointed Authority:                                               |  |  |  |  |  |  |

| BGS Use Only        |  |              |  |  |  |  |
|---------------------|--|--------------|--|--|--|--|
| Access Card Number: |  | Action/Date: |  |  |  |  |
| Programmed by:      |  |              |  |  |  |  |

BGS (Rev. 9/2016)